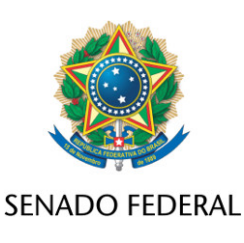

## **REQUERIMENTO Nº DE**

Senhor Presidente,

Requeiro, com fulcro no art. 58, § 3° da Constituição Federal, e na forma do disposto no Regimento Interno do Senado Federal, combinado com o art. 2º da Lei nº 1.579, de 18 de março de 1952, e com o art. 148 do Regimento Interno do Senado Federal, que seja convidado, na condição de testemunha, o Sr. Hugo Jorge Bravo, Presidente do Vila Nova Futebol, clube do Estado de Goiás, com o propósito de ser inquirido por esta CPI, a respeito de suas declarações divulgadas na mídia nacional e internacional acerca de manipulação de resultados no futebol brasileiro, bem como sobre supostas provas por ele obtidas referentes a resultados manipulados, tema sob investigação desta Comissão Parlamentar de Inquérito (CPI)

## **JUSTIFICAÇÃO**

O presidente do Vila Nova, Hugo Jorge Bravo, foi o primeiro a denunciar as suspeitas de manipulação de resultados. Depois de ouvir que um jogador foi aliciado e estava sendo ameaçado por apostadores, reuniu o máximo de provas possíveis e apresentou ao Ministério Público de Goiás.

Antes de denunciar o suposto esquema de manipulação em jogos, o presidente do Vila Nova Hugo Jorge Bravo, conversou com Bruno Lopez, apontado como chefe do grupo, para coletar informações. Conversas mostram que Hugo conseguiu fazer com que o apostador admitisse como o esquema funcionava e ainda enviasse comprovantes de transferências realizadas, conforme prints da conversa anexados aos documentos enviados para o Ministério Público de Goiás.

As investigações da Operação Penalidade Máxima iniciaram no final de 2022, quando o volante Romário, do Vila Nova - GO, aceitou uma oferta de R\$ 150 mil para cometer um pênalti no jogo contra o Sport, pela Série B do Campeonato Brasileiro. Romário recebeu um sinal de R\$ 10 mil, e só teria os outros R\$ 140 mil após a partida, com o pênalti cometido. O Presidente do Vila procurou identificar as pessoas envolvidas e iniciou um trabalho de produção de provas para levar ao MP investigar o grupo criminoso.

Diante o exposto, é de grande importância ouvirmos as informações do Presidente do Vila Nova Futebol Clube, o mais breve possível, para aproveitar seus conhecimentos sobre o caso de manipulação de jogos de futebol, do qual direcionará as perspectivas durante os nossos debates, nos auxiliando ainda, com suas sugestões para os trabalhos desta CPI.

Sala das Sessões, 15 de abril de 2024.

**Senador Jorge Kajuru (PSB - GO)**